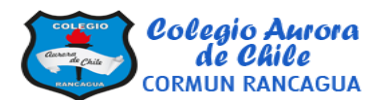

Realiza la siguiente actividad. Luego saca foto o edítala y sube el archivo a plataforma classroom.

## Mis emociones

Has aprendido a reconocer tus características físicas, cualidades y defectos. Esto es muy importante, como también lo es que reconozcas tus emociones, la manera en que se manifiestan en tu cuerpo y cómo los expresas.

## 1. Lee las emociones y comenta con un compañero cuál experimentas en las siguientes situaciones.

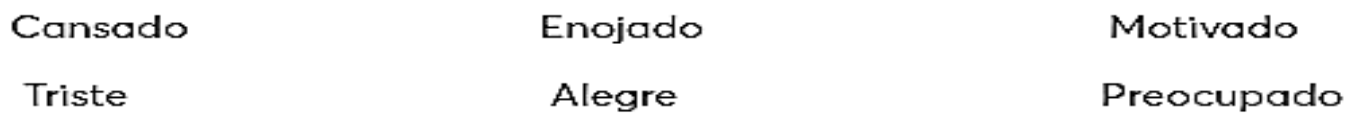

- Mi mamá hizo un pastel de chocolate.  $\mathbf{w}$
- Mis papás no me dieron permiso de ir al paseo porque me porté mal.  $\mathbf{p}$
- Salí a pasear en mi bicicleta o a patinar toda la tarde.  $\mathbf{v}$
- Alguien se metió en la fila para comprar los boletos del cine.  $\mathbf{v}$
- Me dicen que hice algo muy bien.  $\mathbf{v}$
- » No me dejan ver la televisión.
- Me dejaron mucha tarea.  $\mathbf{y}_i$

## 3. Rodea las expresiones del cuerpo que corresponden a cada sentimiento.

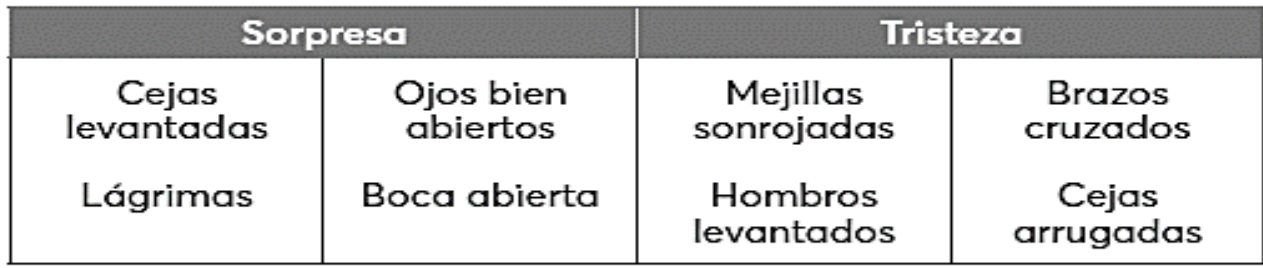

4. Lee las situaciones en pareja. Luego cologuen la inicial de su nombre en el paréntesis del sentimiento que les provocó cada una.

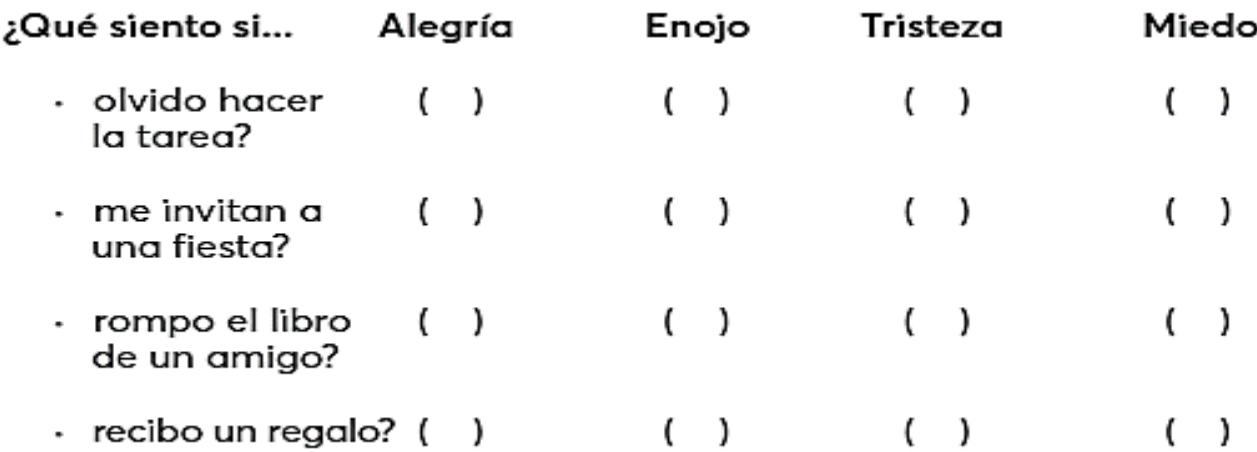